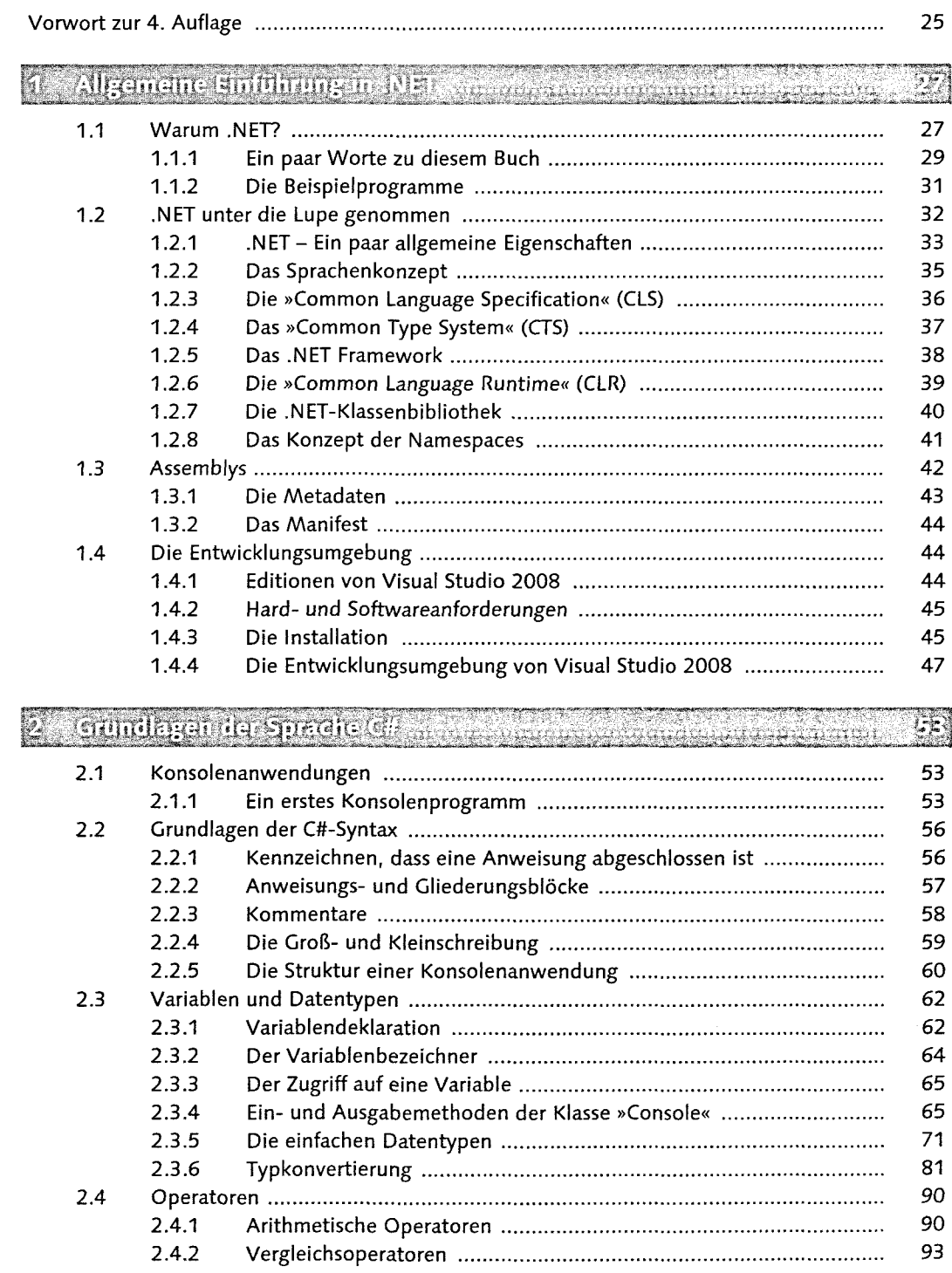

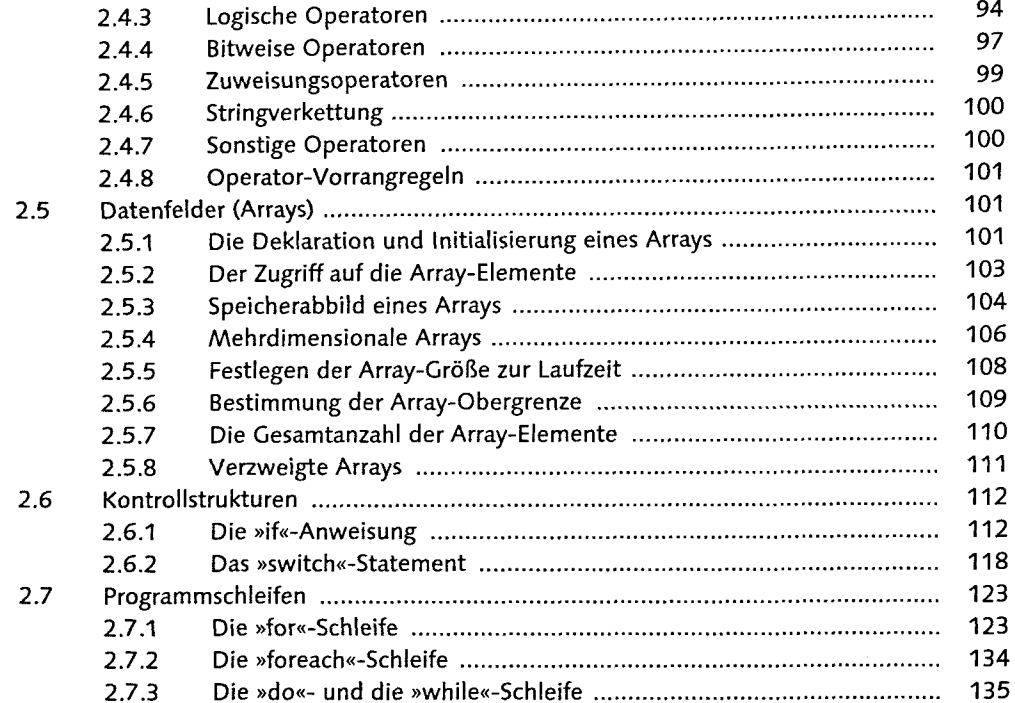

# 3 Klassendesign und Vereibling meinem einen nachmenen annannen.

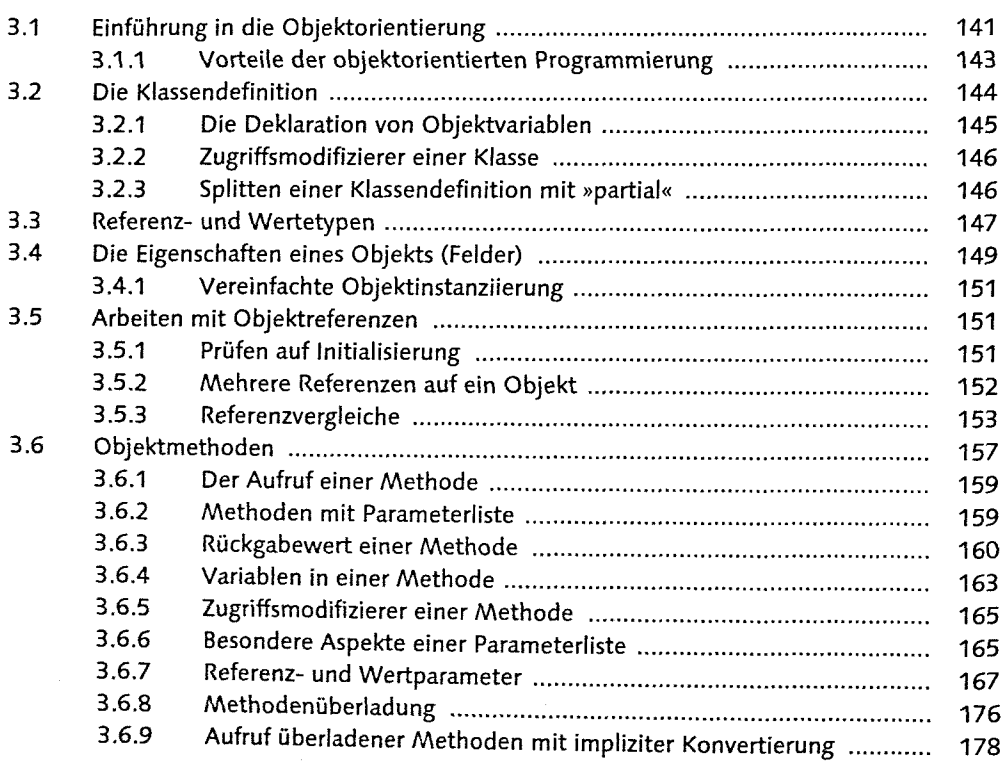

 $1266$ 

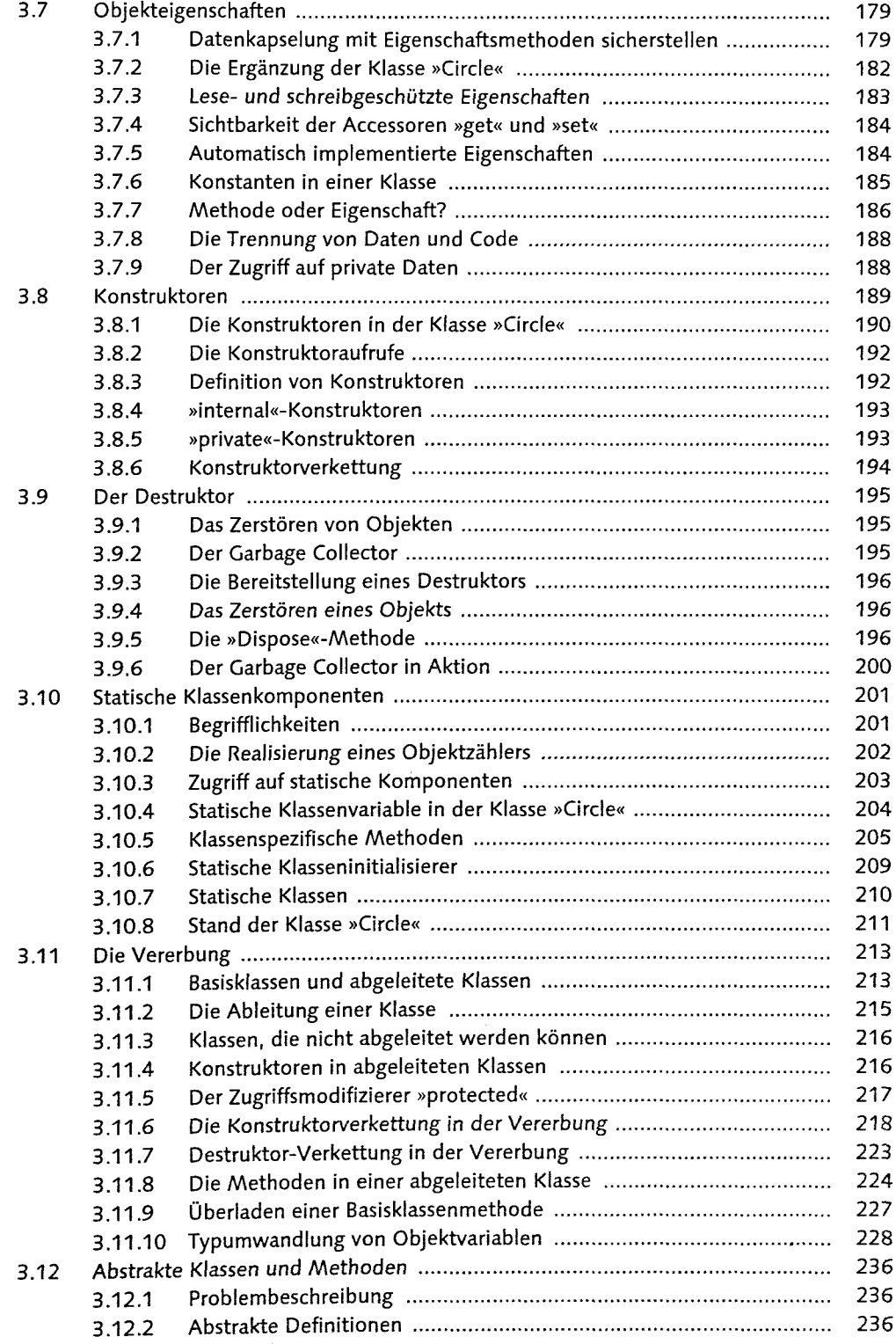

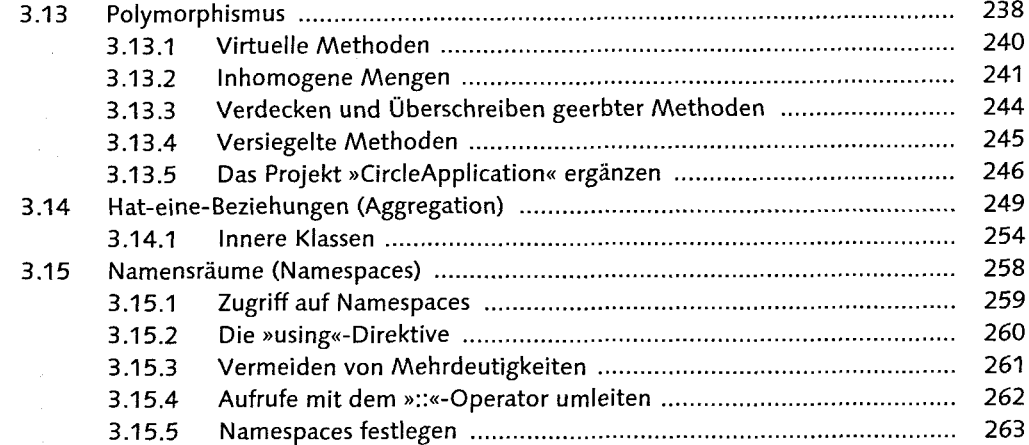

มสถ

 $\sim$ 

 $\mathbb{Z}(\mathbf{I})$ 

STAR COMPLETE START

#### Weitere NEE Deteitlypen communication contained to community Ķ  $\overline{1}$  $\sigma$  . Let  $\mu$  be a set  $\mu$  $\mathbf{r}=\mathbf{r}$  $\ddot{\phantom{a}}$

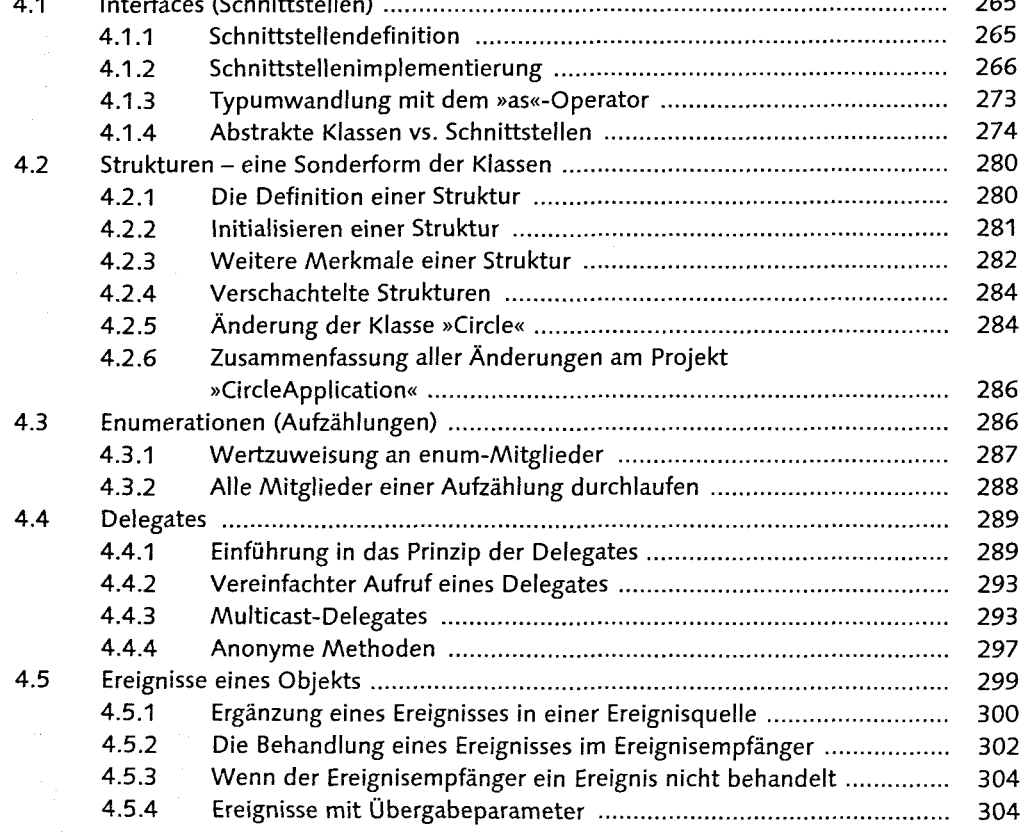

#### Weiter Moalthland on G.

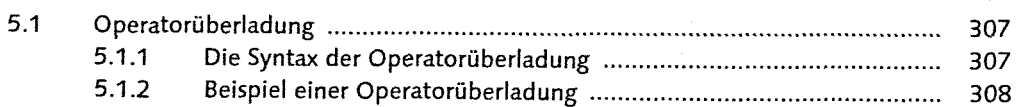

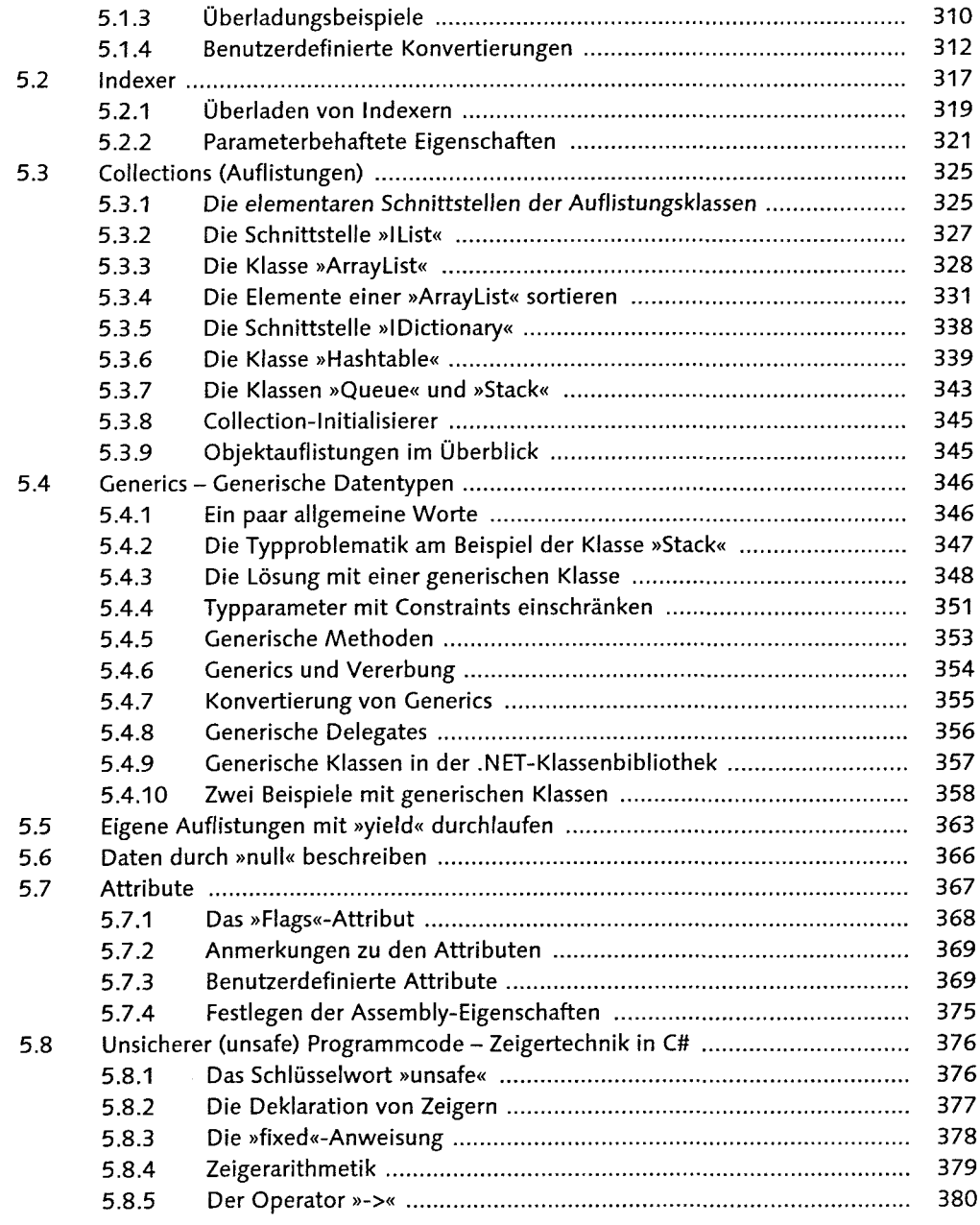

#### 6 Rojektmanagementsujd Visual Studio 2003 Were might

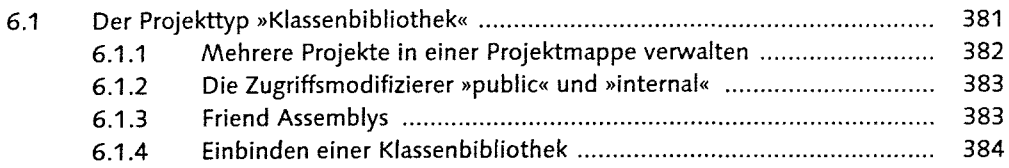

 $9<sup>1</sup>$ 

36

Sales Sales

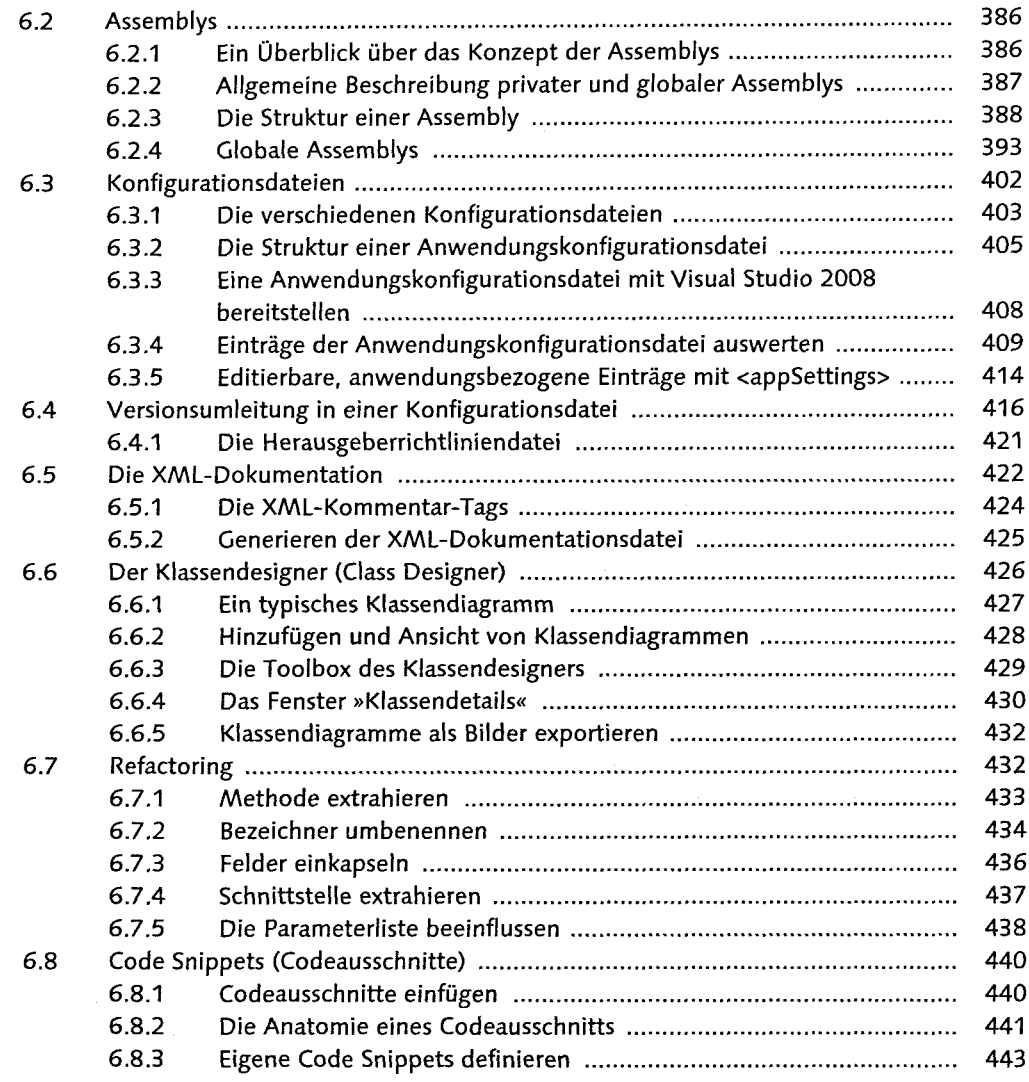

# 7 Fehlerbehandlung und Debugging

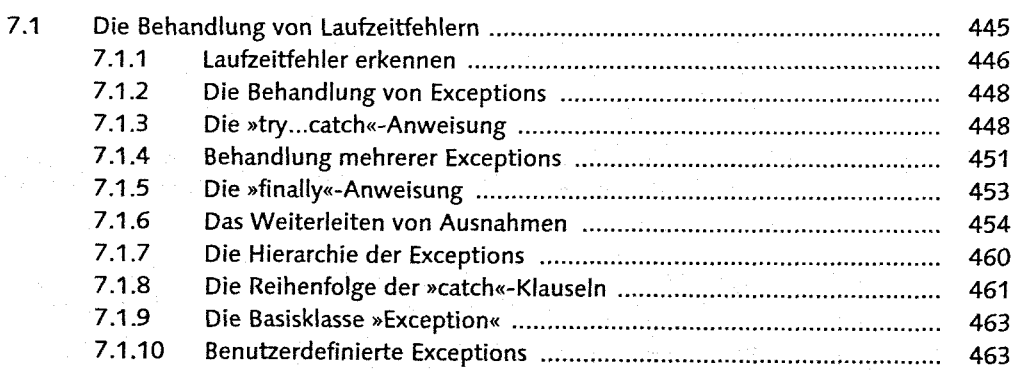

Ľ,

harita

يجيب

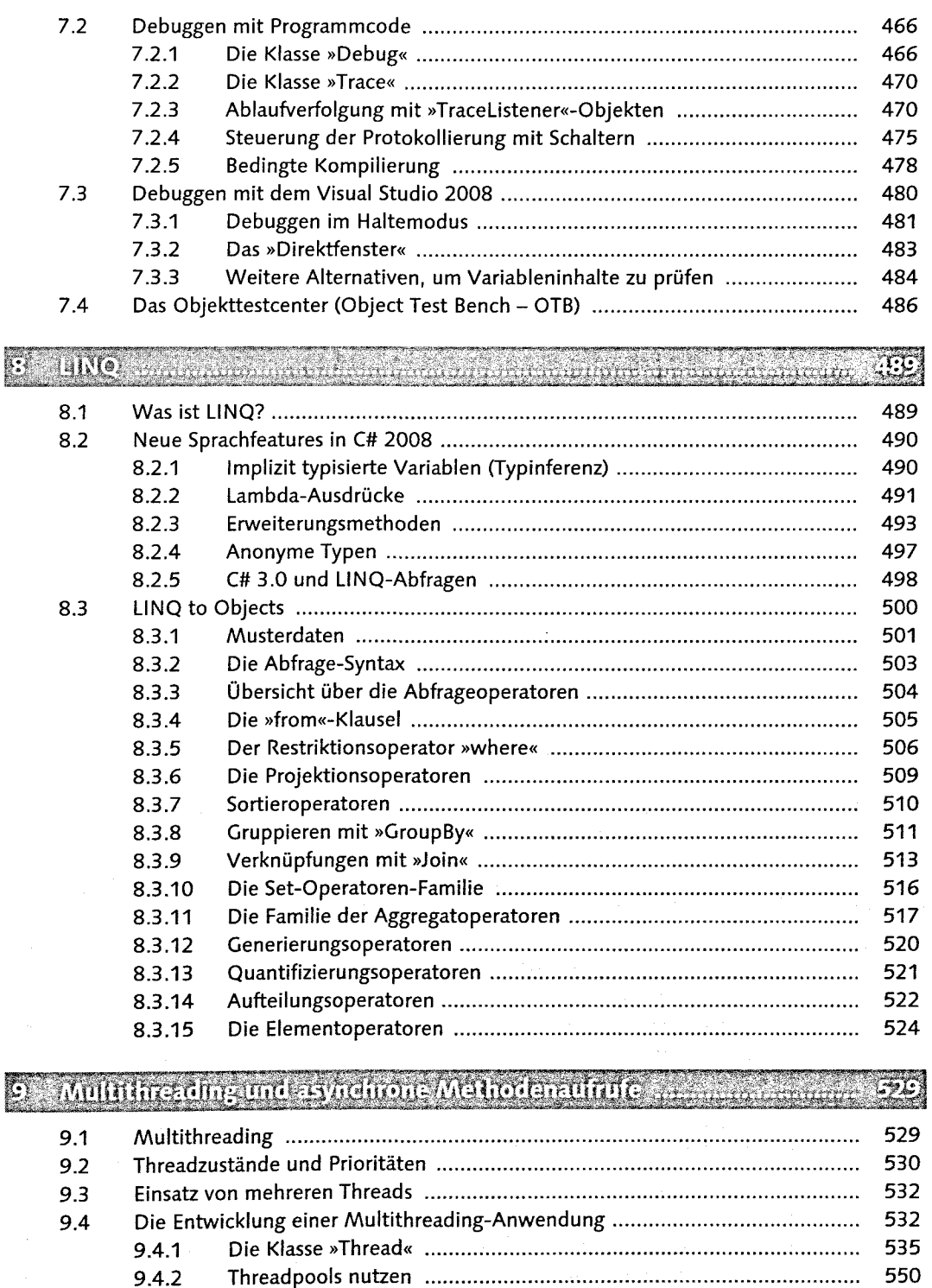

9.4.2 552 9.5 552  $9.5.1 -$ 

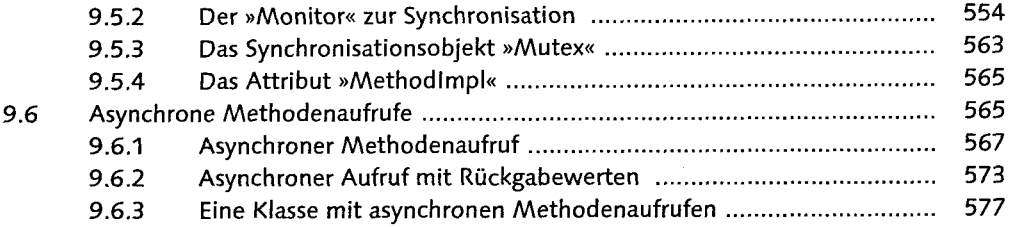

531

 $(5)$ 

(九月

Manana

#### 10 Arbeiten mit Dateien und Streams mannannung

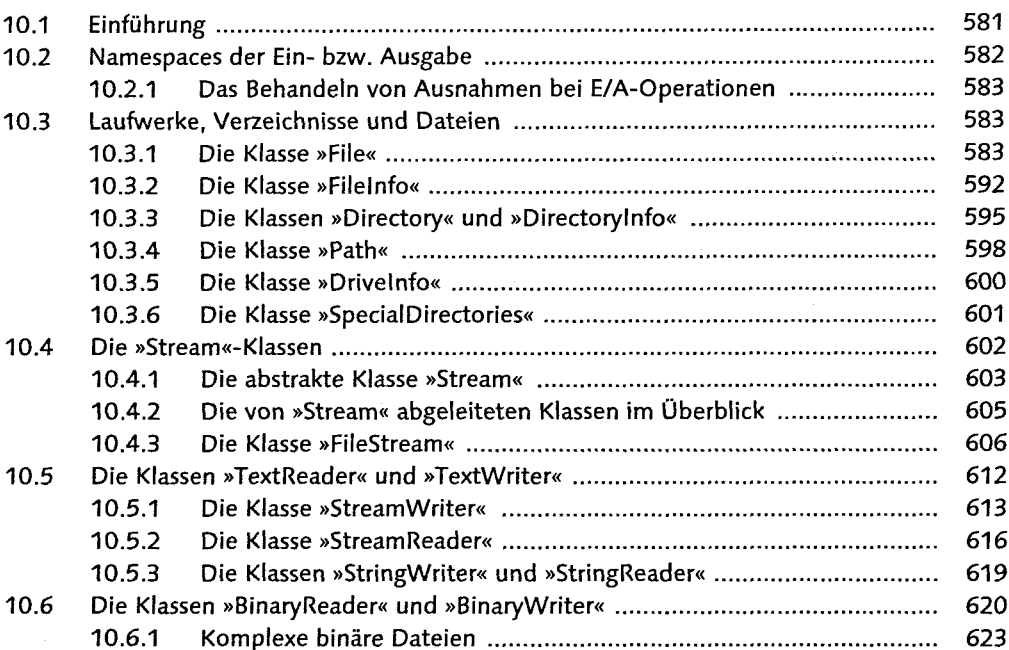

11 Seralisierung and den manne getermenen ein generalten

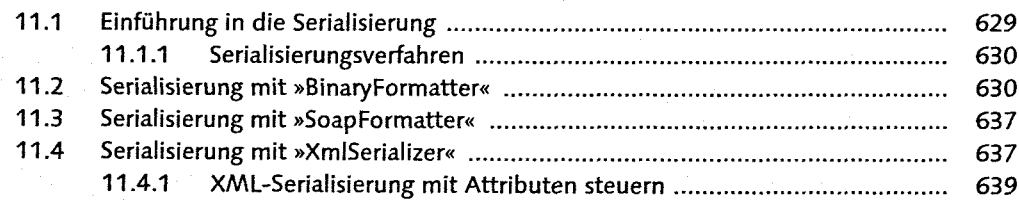

# 12 Einige wichtige, NET-Klassen aufmanden

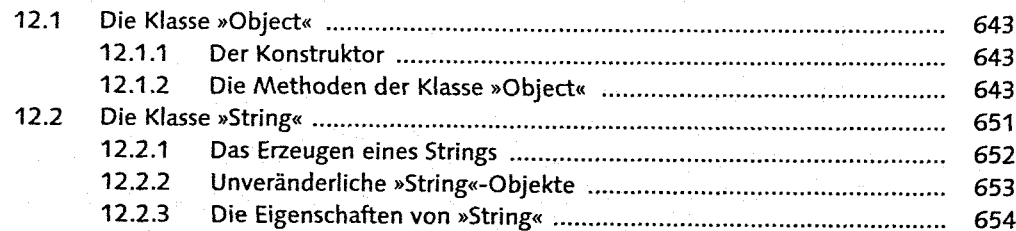

i provinci

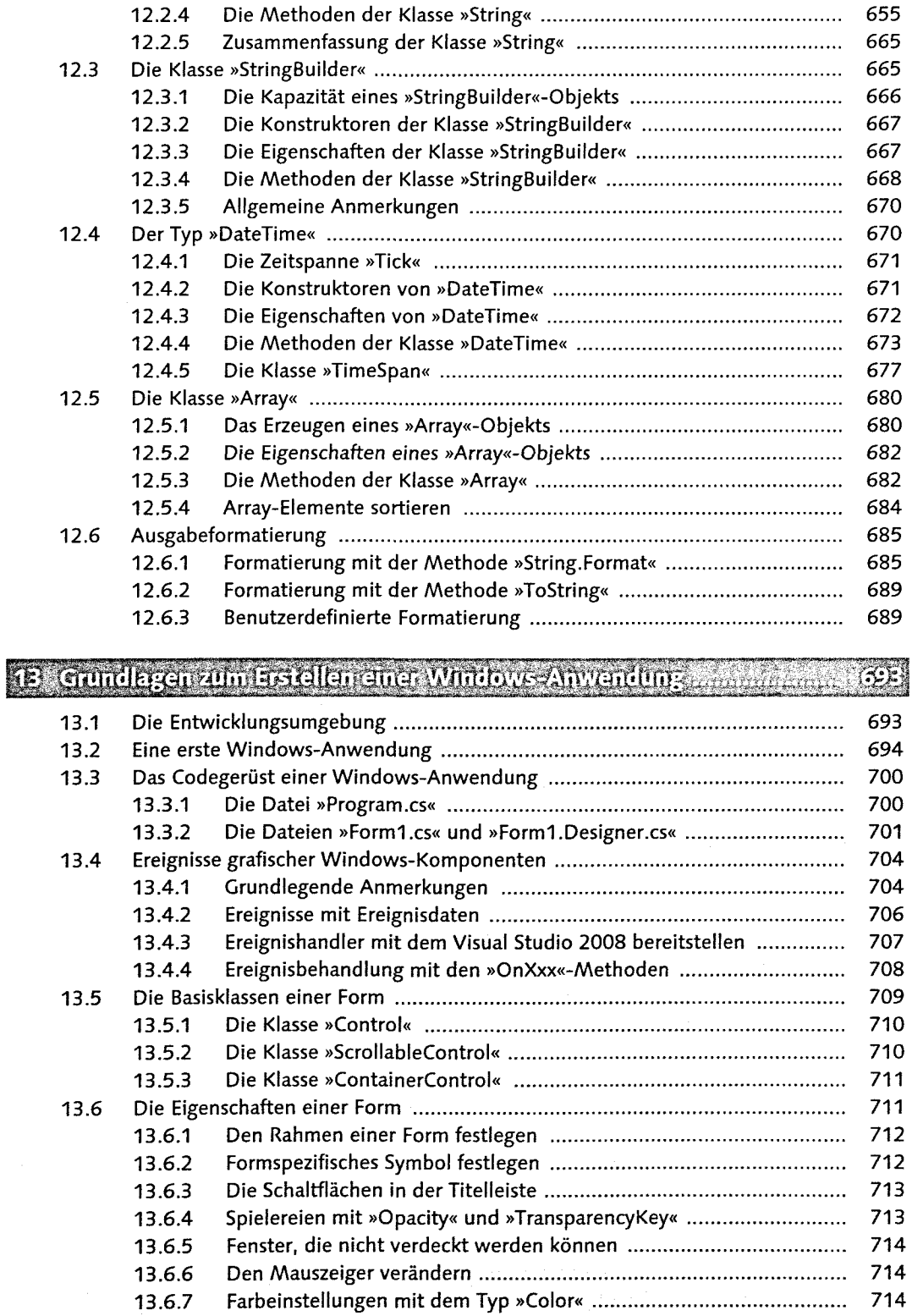

 $13<sup>°</sup>$ 

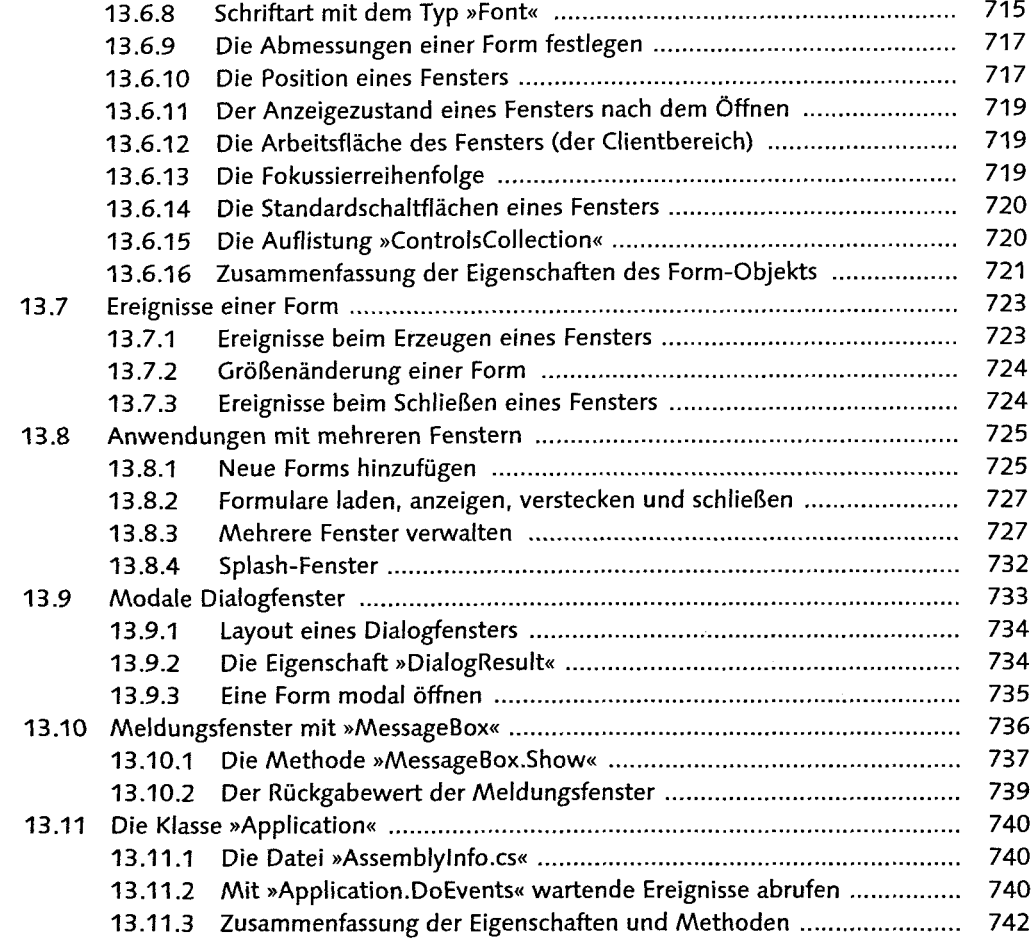

# 14 Die wichtigsen Steuereleniente anwennen werden werden er

 $14.1$ 745 14.1.1 745 14.1.2 745  $14.1.3$ 745 14.1.4 746 14.1.5 746 14.1.6 746 14.1.7 746 14.1.8 Die Größe von Steuerelementen dynamisch der Formgröße 747 14.1.9 748 14.1.10 748 14.1.11 750  $14.2$ 750  $14.2.1$ 750 14.2.2 751

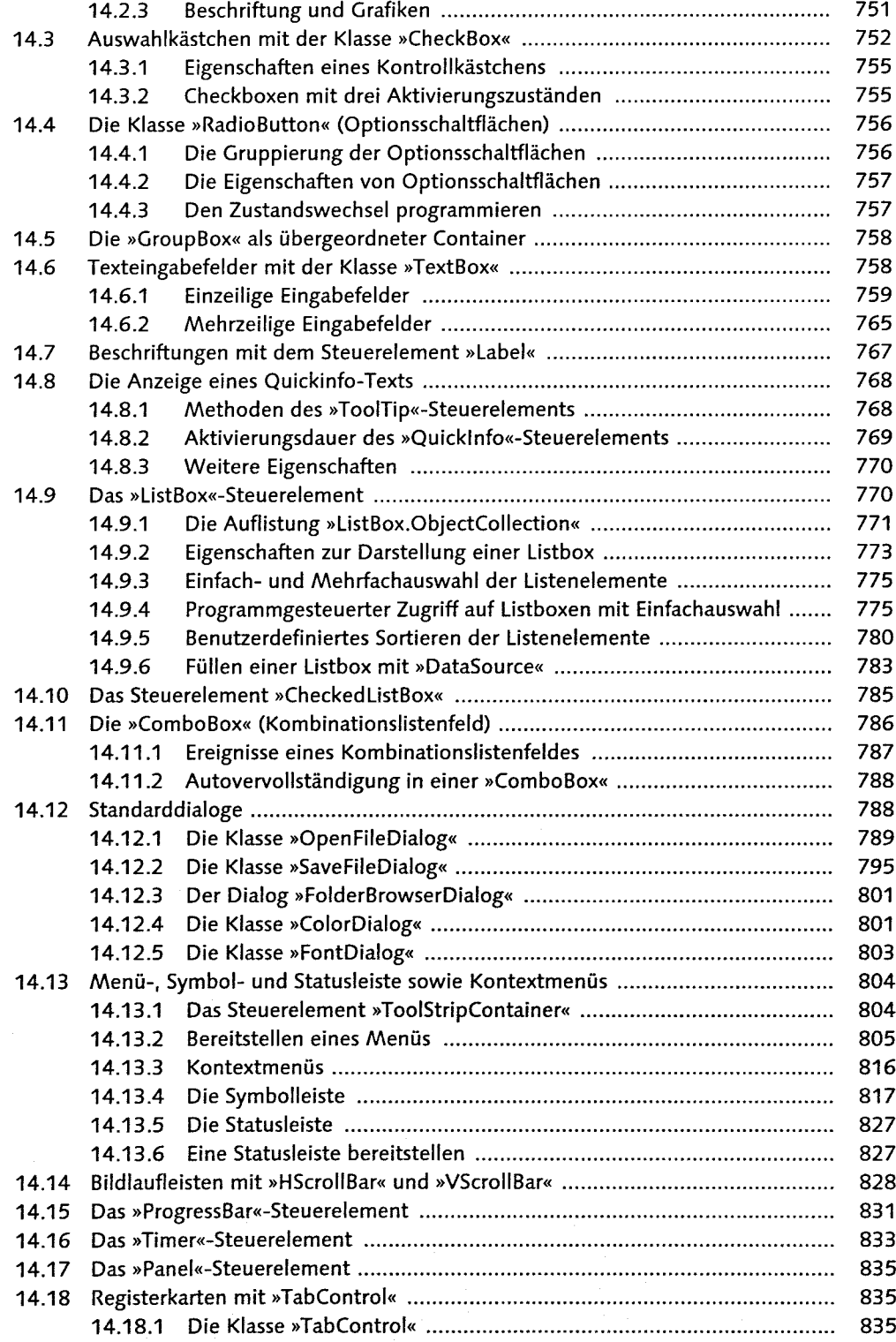

15

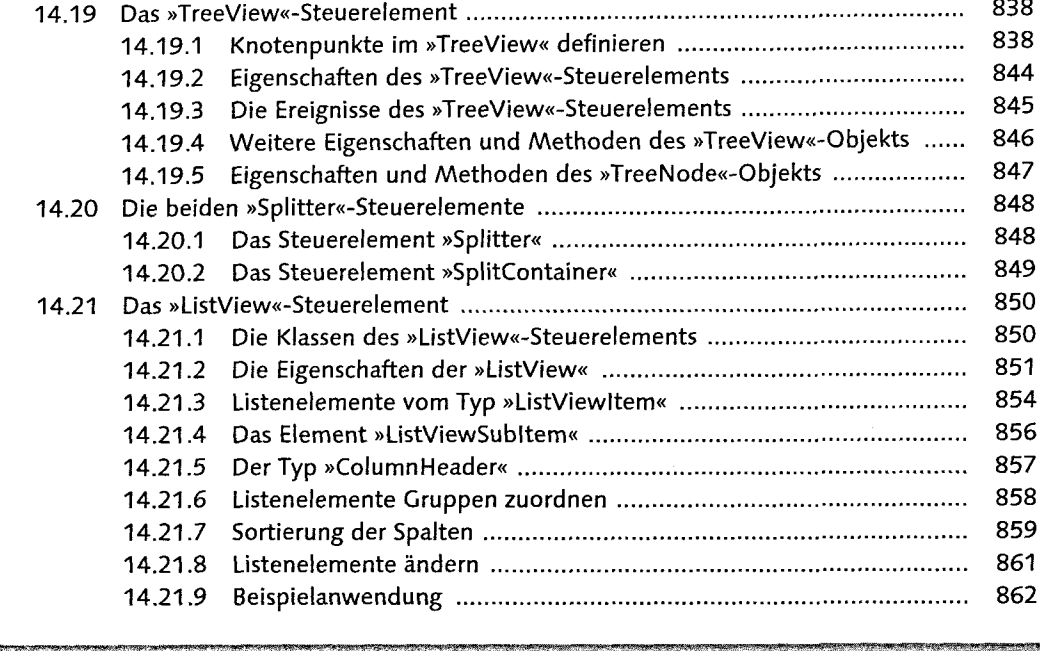

### 45 Tastatur- und Mausereignisse mannen mannen mannen mannen

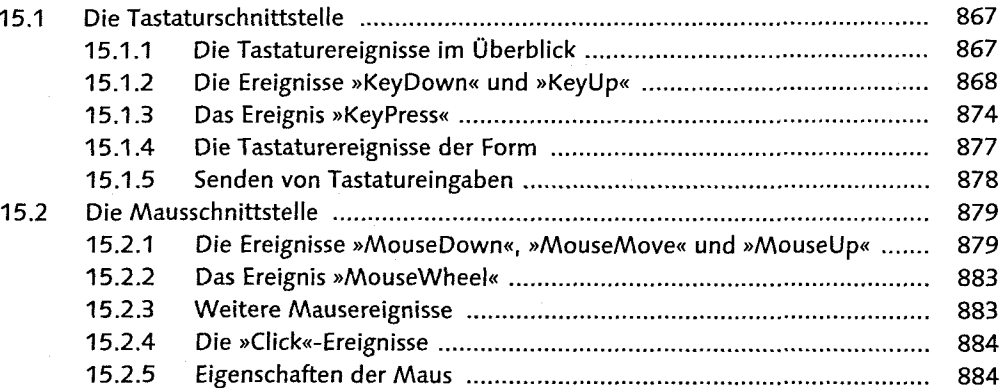

# 16 MDI-Anwendungen aus der ausnahmen einer einer Ausnahmen ausnahmen

### ána.

 $\overline{\mathcal{C}}$ 

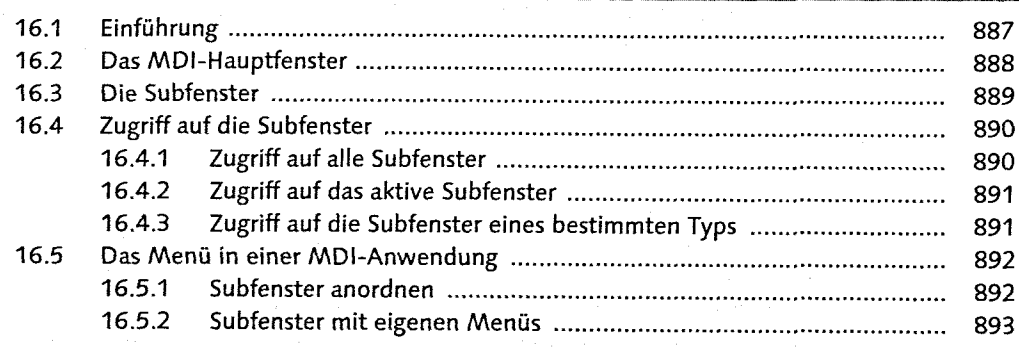

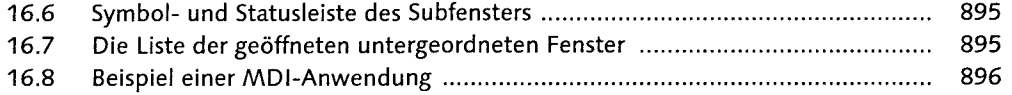

# 17 Galische Programmiarung mit CDF waxwards armagnus manurus 399

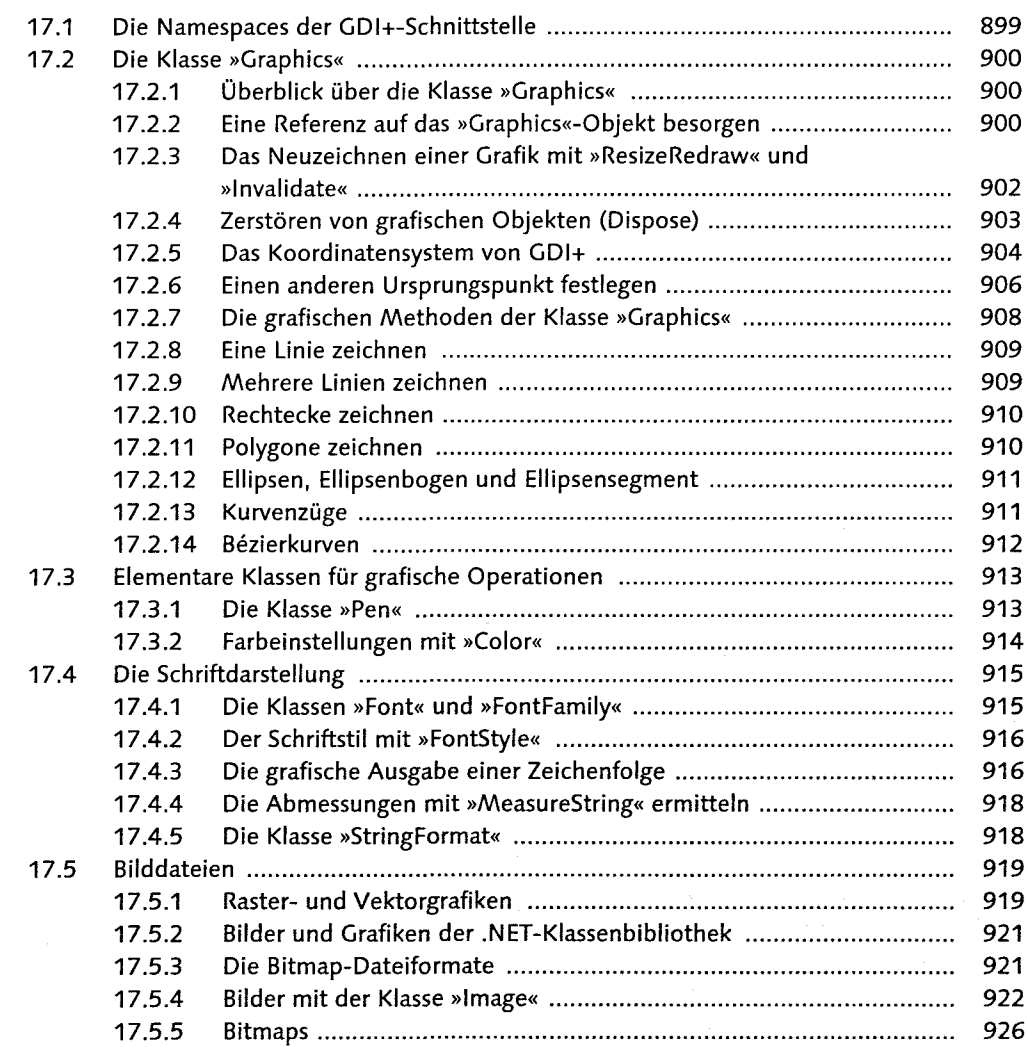

### **(B. Das Drucken (Pririting)** a neare

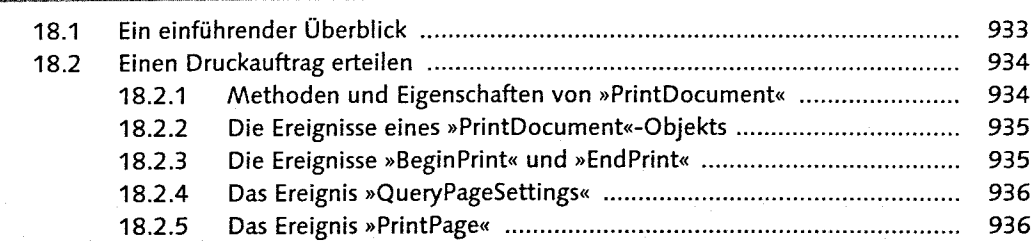

Œ

Drin rament

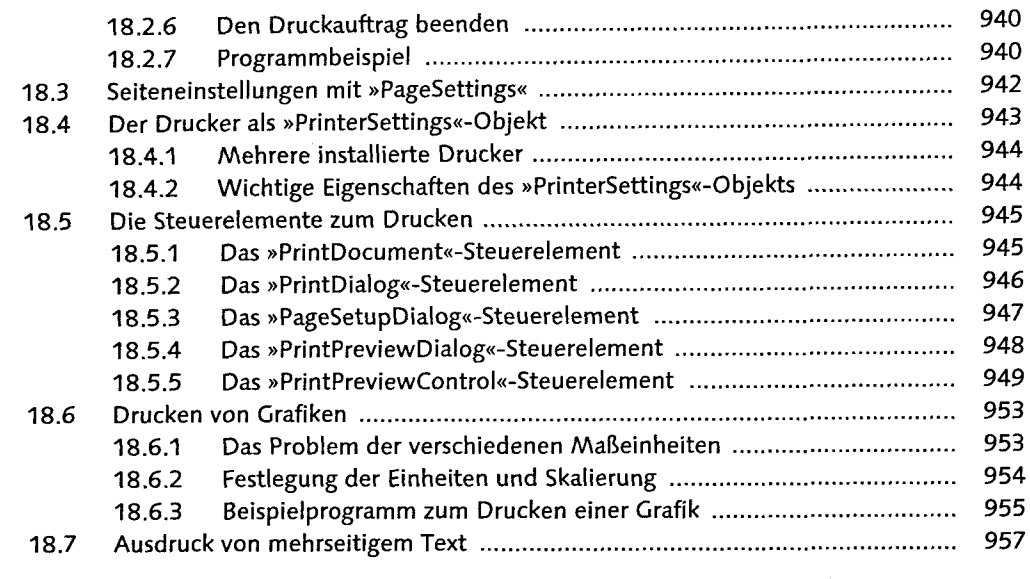

# 19 Steuerelemente entwickeln om underwenden man werden ausnehmen

### **CKS**

াক

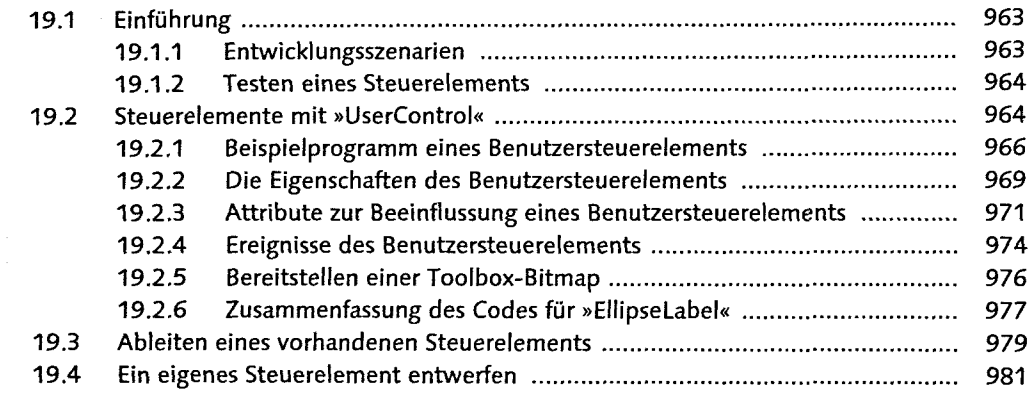

### 20 Programmiertechniken ......

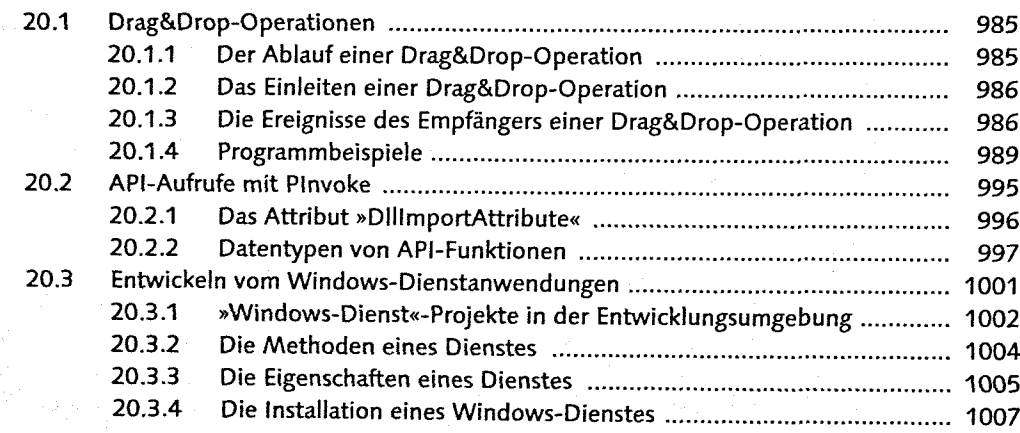

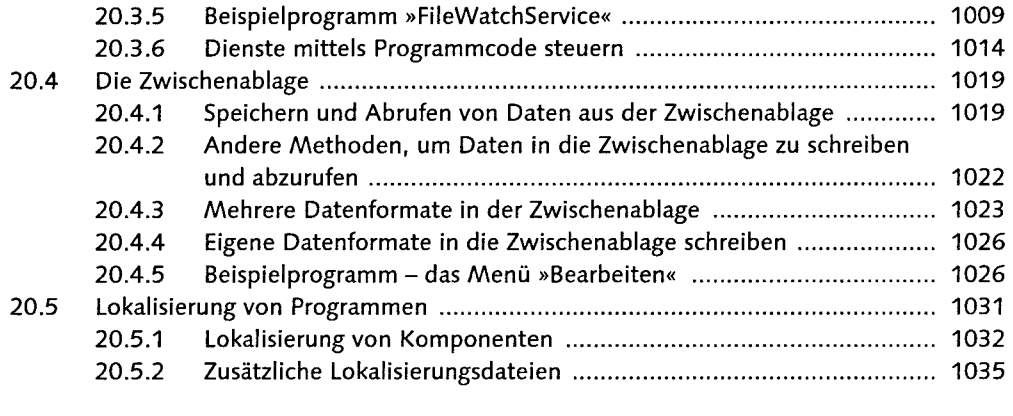

# 21 WPF = die Grundlagen aus manns warden benoemden benoemde 1032

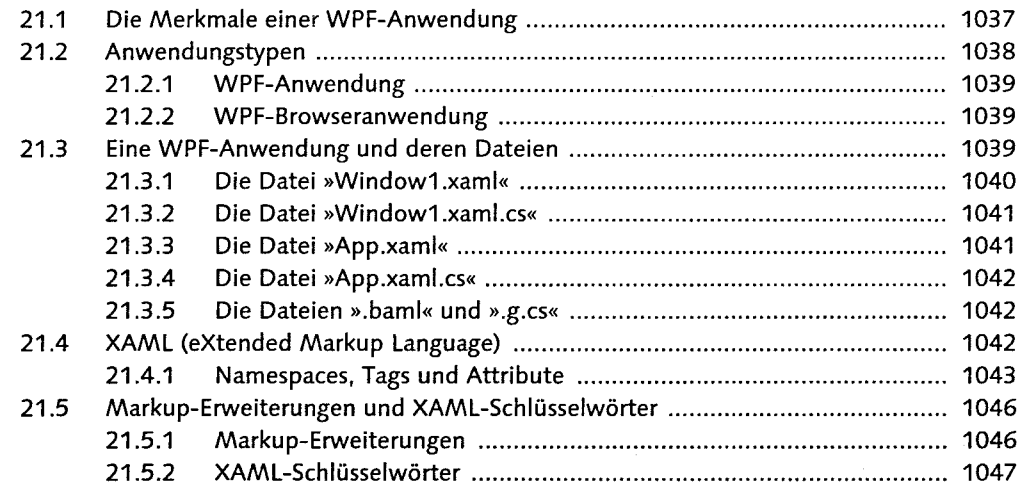

### 22 Die Eayout container and an annual management of the container and

មារ

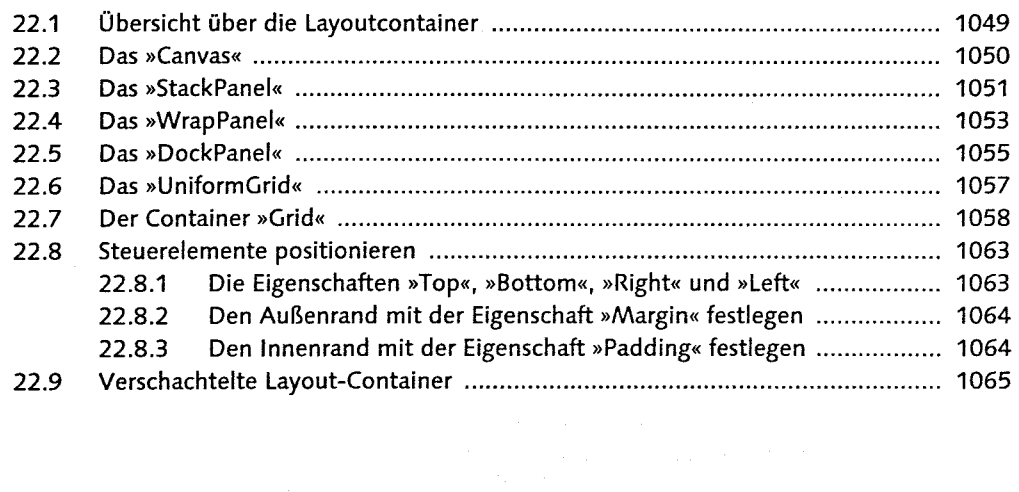

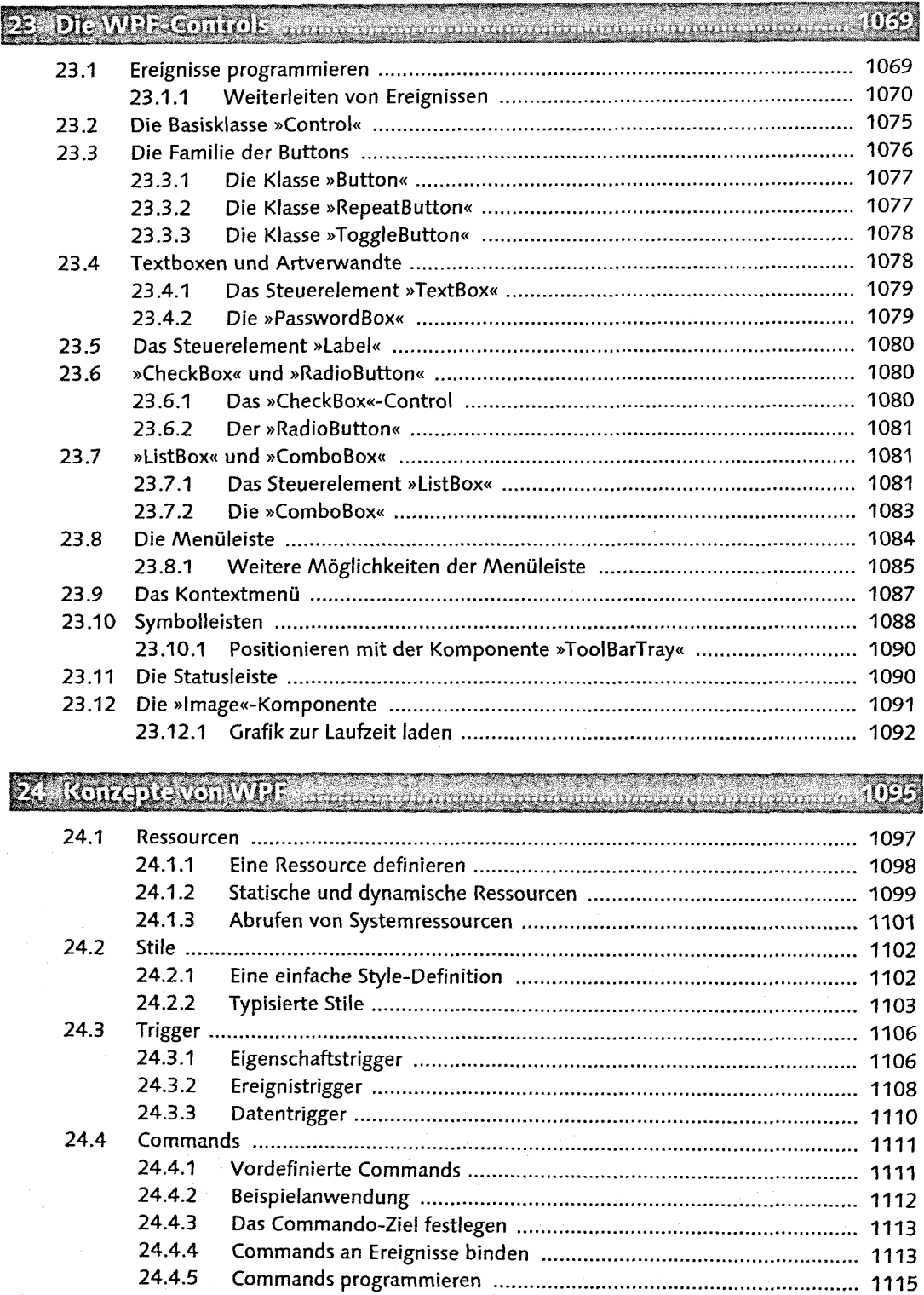

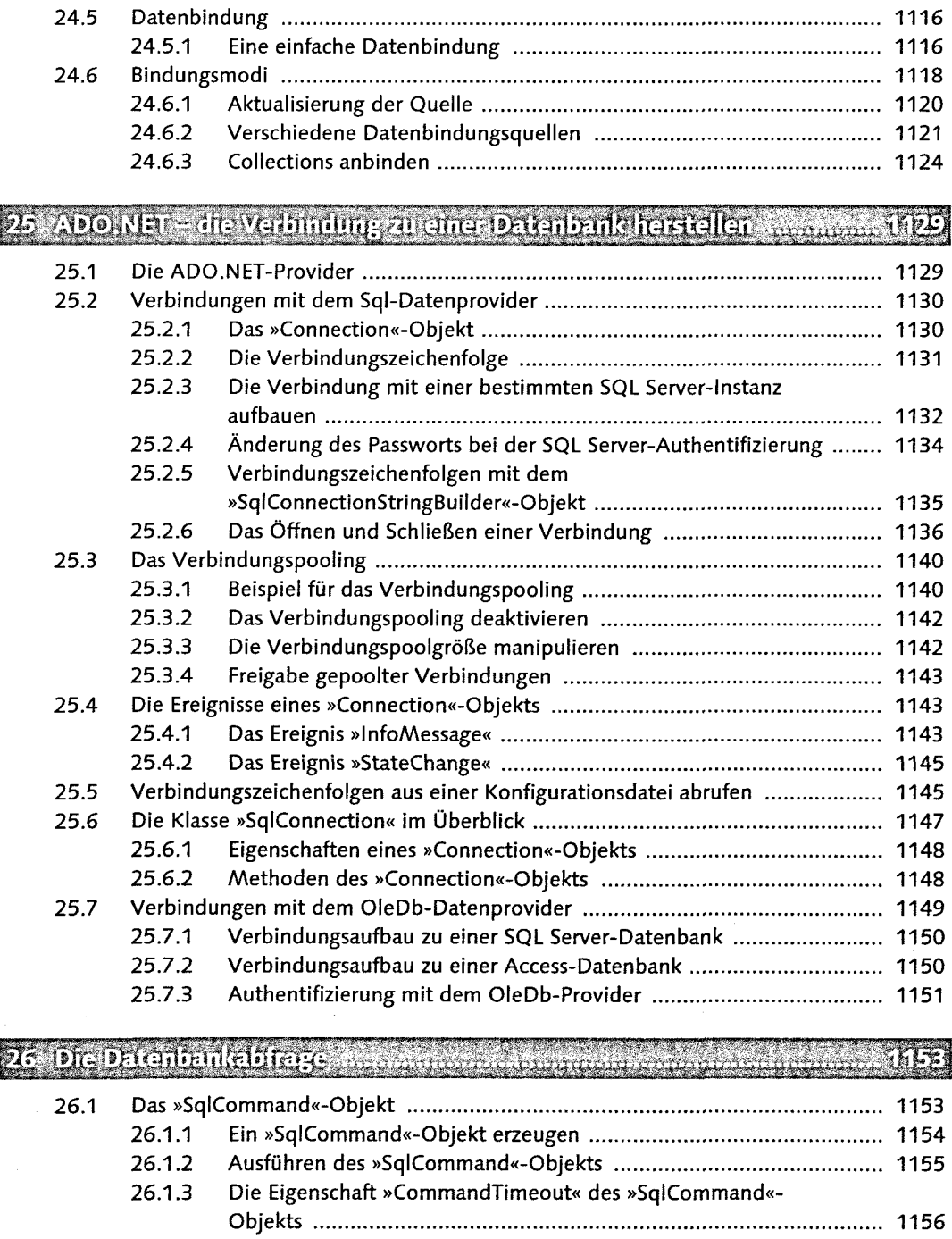

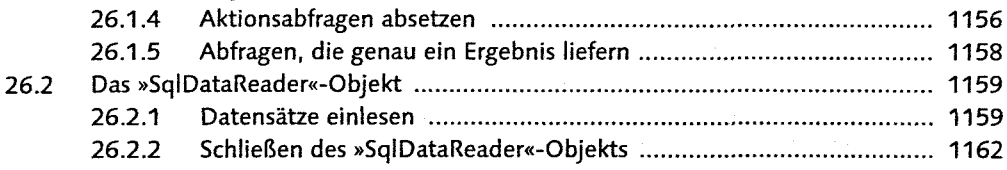

i,

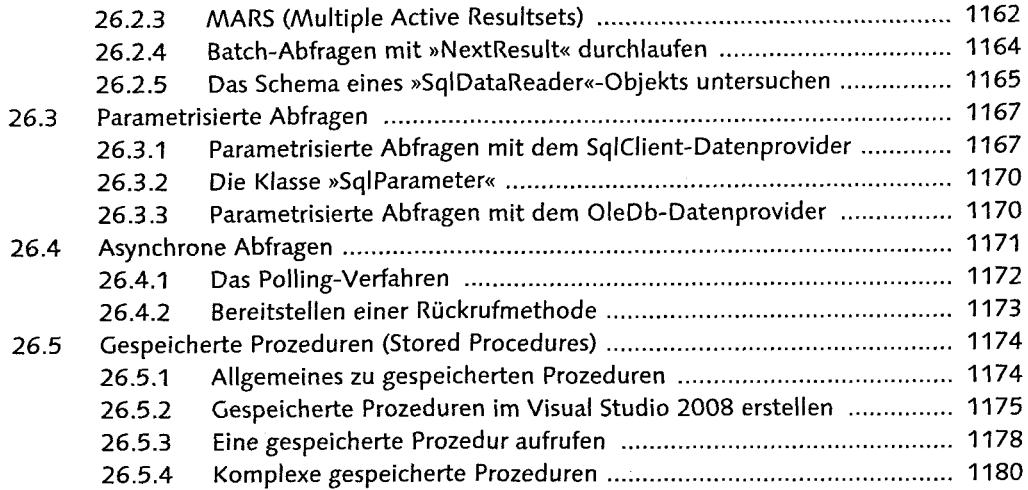

# 27 Der SqlDetaAdepter communication operation and announcement

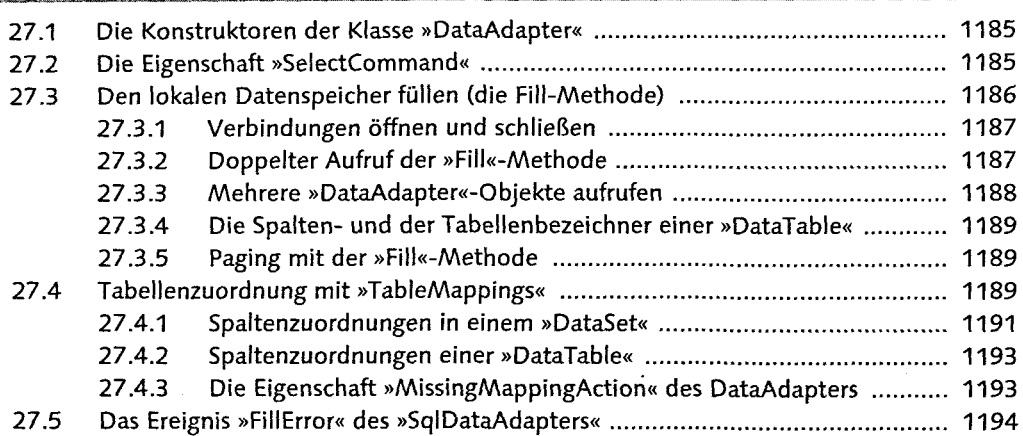

mi :

មស

# 

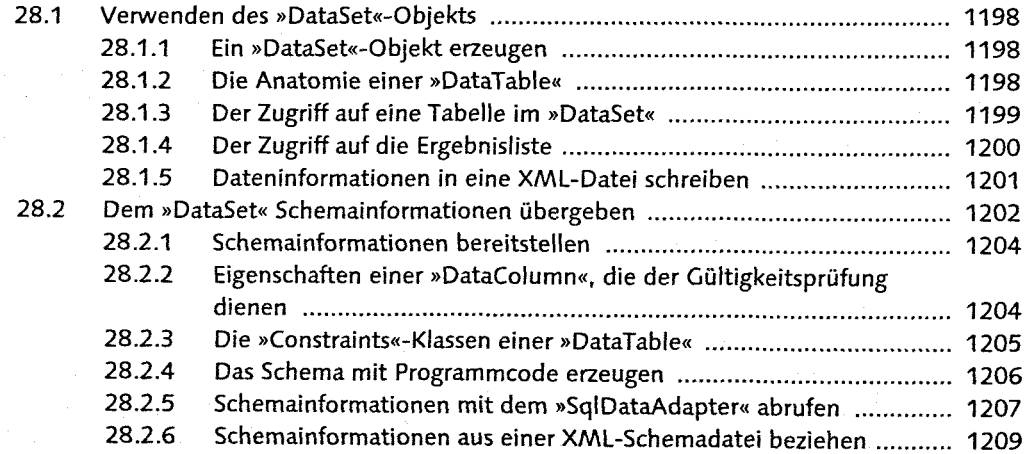

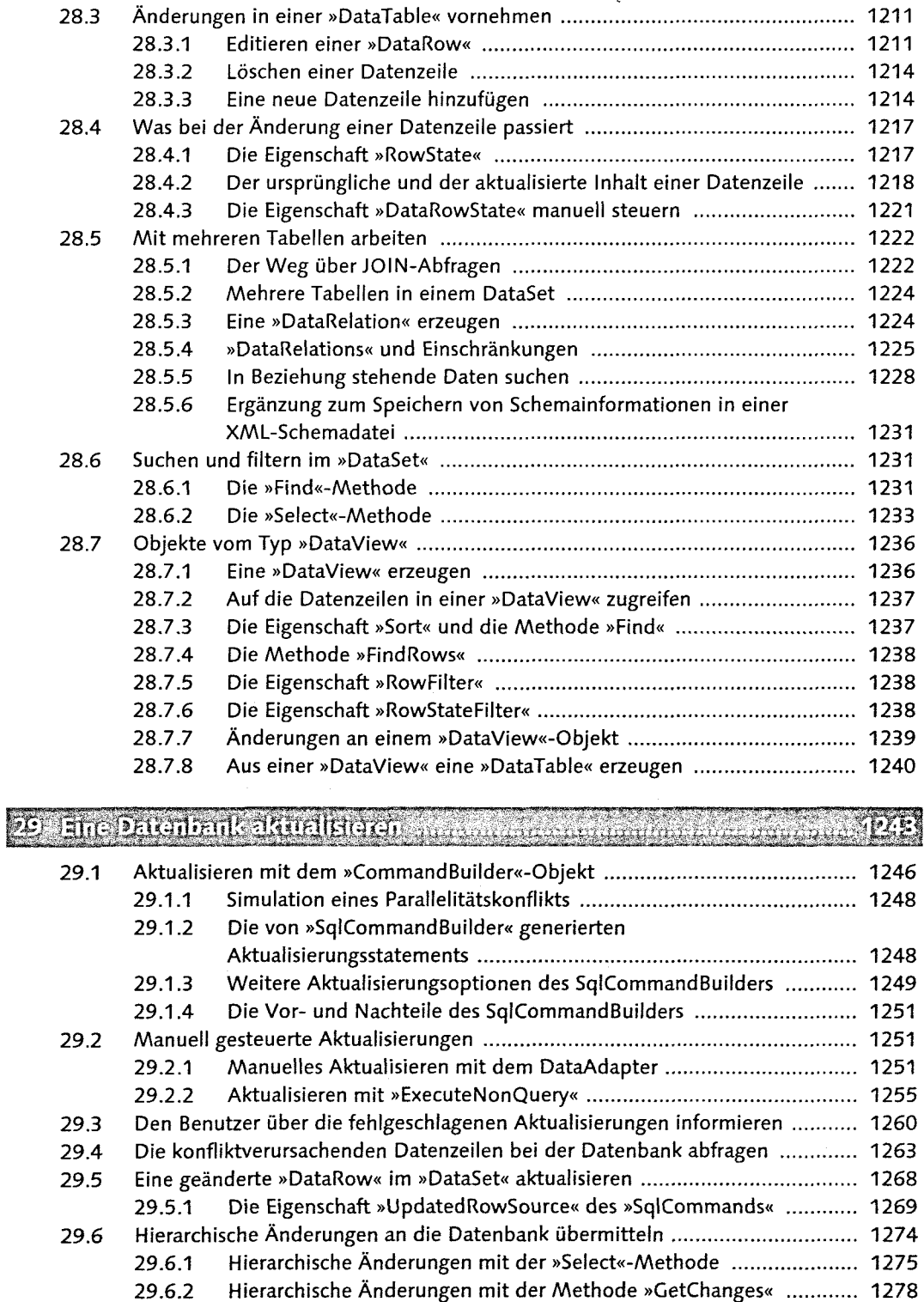

 $\ddot{\phantom{a}}$ 

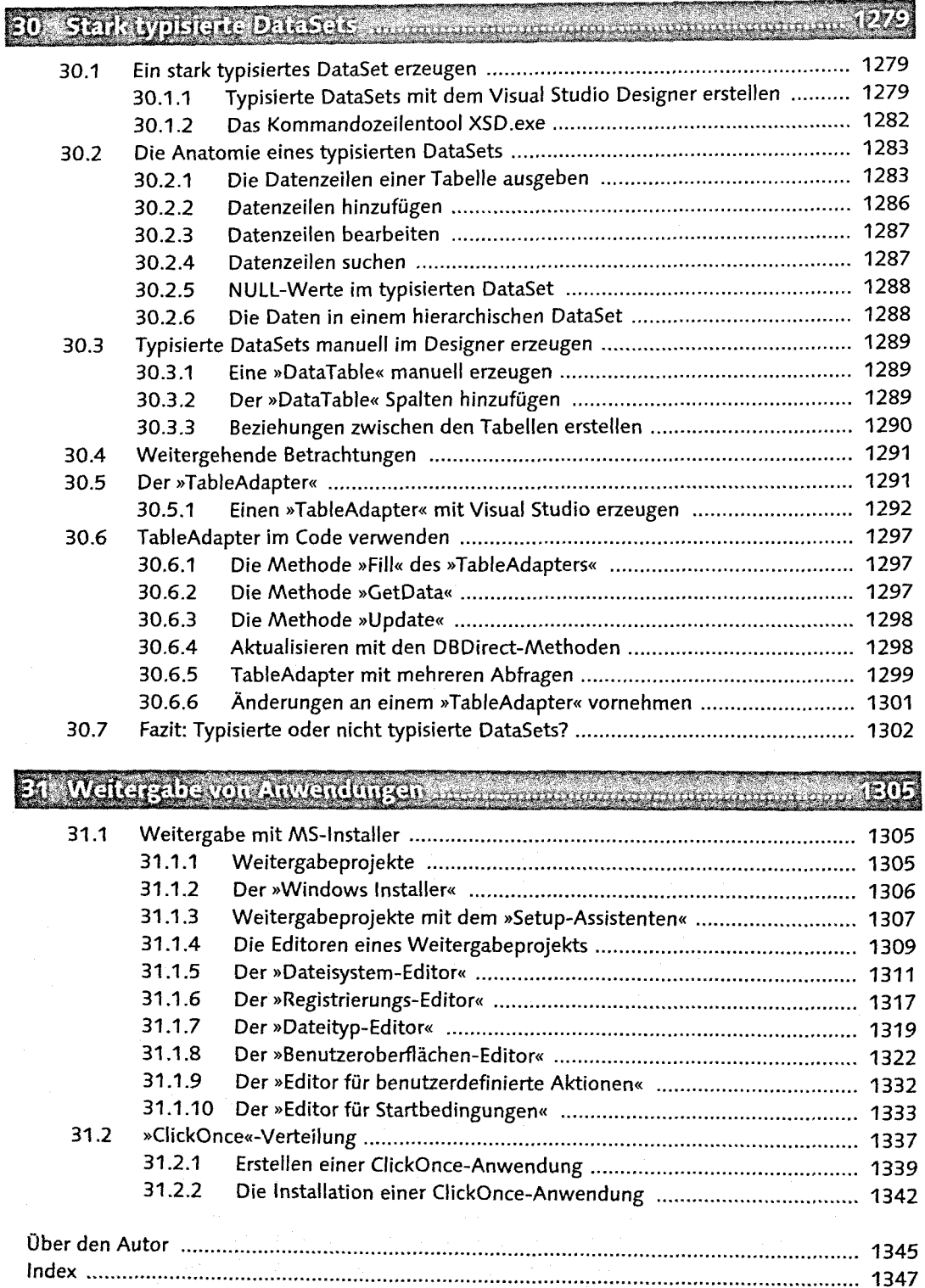